# Représentation de l'information : Indexation

# Représentation de l'information

- Représentation de l'information = indexation
	- Processus permettant de construire un ensemble d'éléments « clés » permettant de caractériser le contenu d'un document / retrouver ce document en réponse à une requête
- Éléments clés
	- Information textuelle
		- mots simples : pomme
		- groupe de mots : pomme de terre
	- Image
		- Couleurs, formes

# Indexation

- Peut être
	- Manuelle (expert en indexation)
	- Automatique (ordinateur)
	- Semi-automatique (combinaison des deux)
- Basée sur
	- Un langage contrôlé (lexique/thesaurus/ontologie/réseau sémantique)
	- Un langage libre (éléments pris directement des documents)

#### Vocabulaire contrôlé

- Lexique
	- Liste de mots clés
- Liste hiérarchique
	- de concepts
	- de notations (codes)
- Thésaurus
	- Liste de mots clés + relation sémantiques entre les mots clés
- Ontologie
	- Liste concepts + relations entre les concepts

## Exemple de liste hiérarchique

• MeSH (Medical Subject Headings)

(MeSH Tree Structures - 2003.htm)

- A. Anatomy
- B. Organisms
- C. Diseases
	- C1. Bacterial infections
	- C2. Virus diseases
		- arbovirus infection Encephalitis, Epidemic
	- C3. Parasitic diseases

#### Exemple de liste hiérarchique

#### • Yahoo Yahoo! France.htm

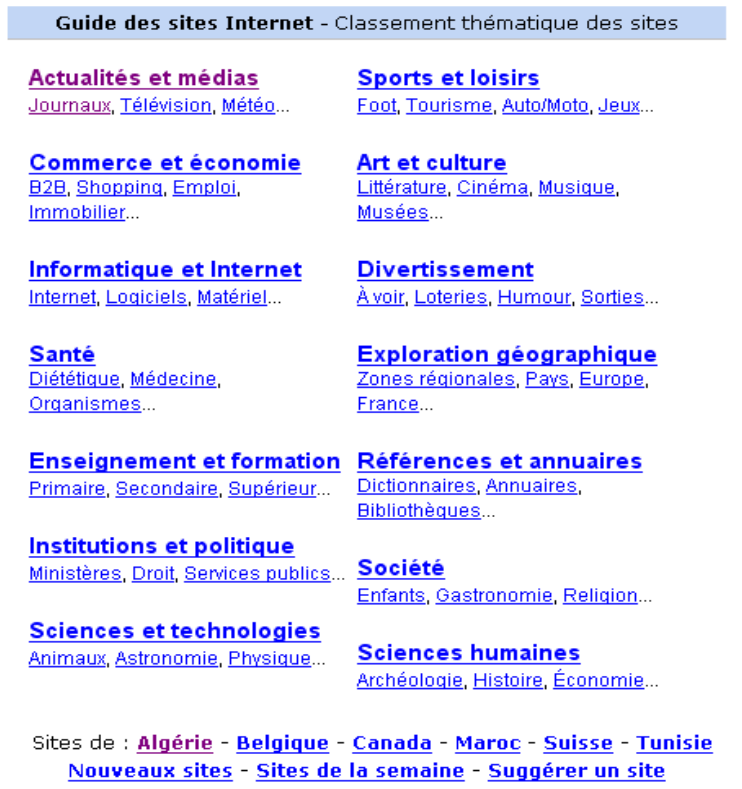

#### Exemple thésaurus

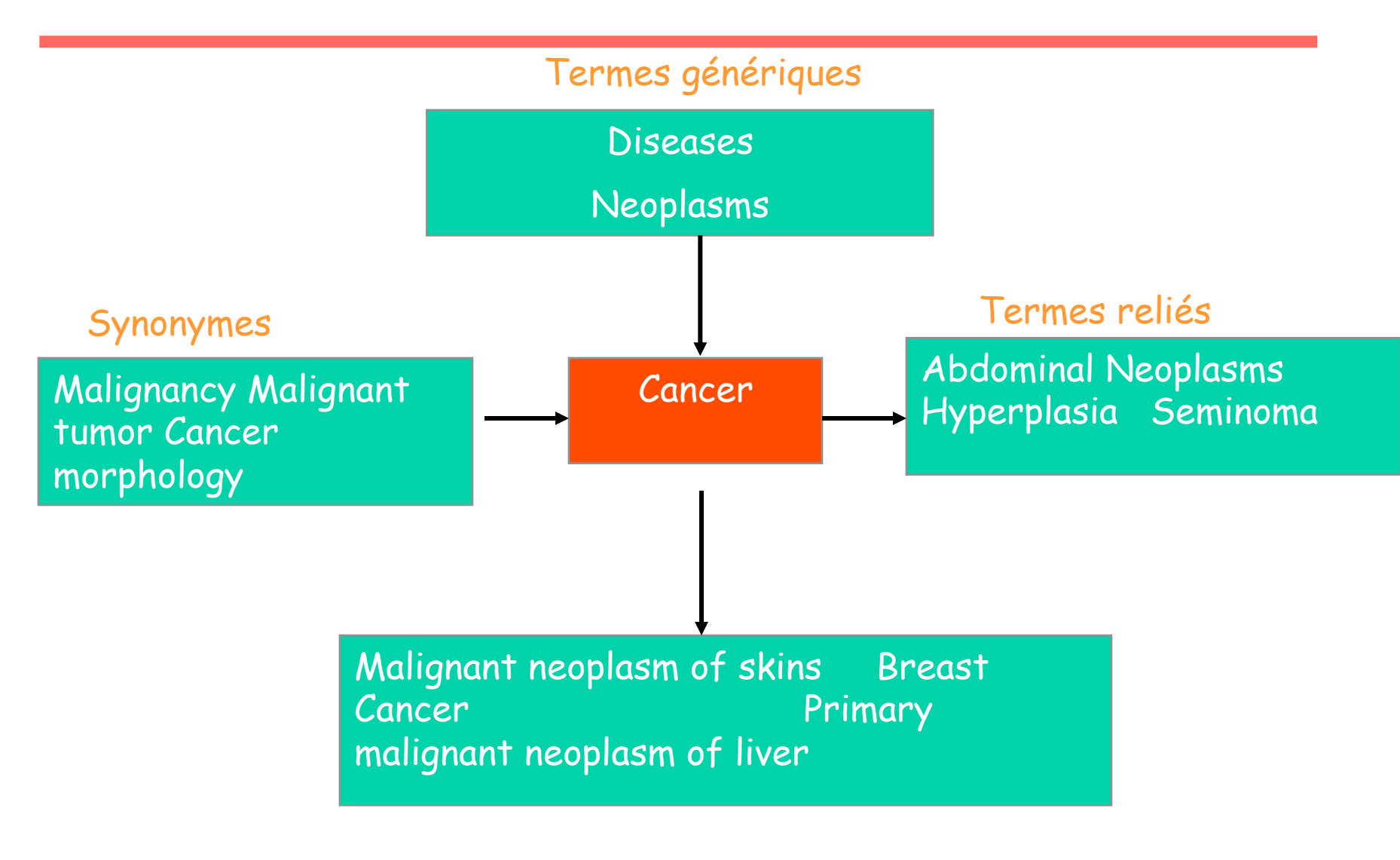

Termes spécifiques

## Exemple : WordNet

• Gratuit sur Internet

**2JordNet** a lexical database for

cognitive science laboratory | princeton university | 221 nassau st. | princeton, nj 08542

# Exemple : WordNet

- Contenu : mots anglais
	- Organisés en synsets : ensembles de mots synonymes
		- Un mot peut appartenir à plusieurs synsets
		- Relations sémantiques entre synsets :
			- Hyperonymie/hyponymie(généralisation/spécialisation) (is-a),
			- antonymie (opposé à)
			- etc.

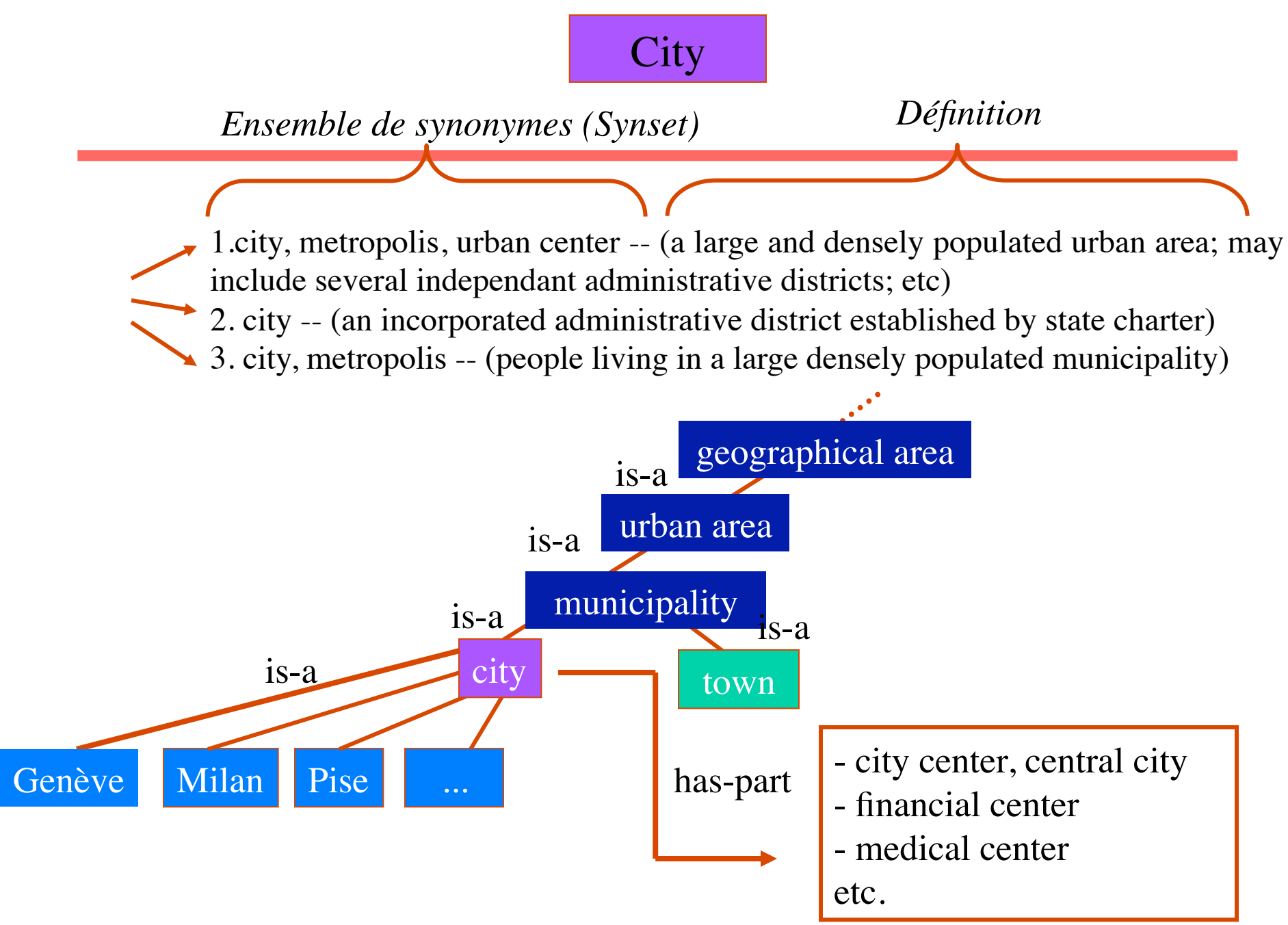

# Indexation manuelle

- Choix des mots effectué par des indexeurs
- Basée sur un vocabulaire contrôlé
- Approche utilisée souvent dans les bibliothèques, les centres de documentation
- Dépend du savoir faire de l'indexeur

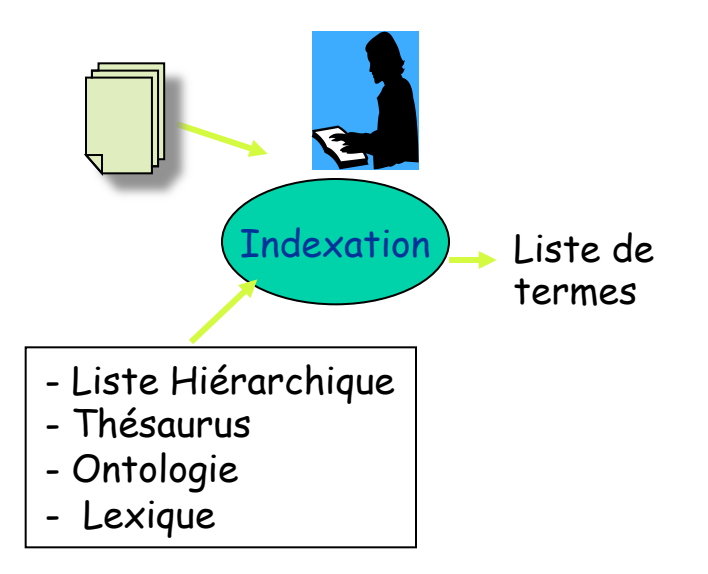

Indexation manuelle : Avantage du vocabulaire contrôle

- Permet la recherche par concepts (par sujets, par thèmes), plus intéressante que la recherche par mots simples
- Permet la classification (regroupement) de documents (par sujets, par thème)
- Fournit une terminologie standard pour indexer et rechercher les documents

# Indexation manuelle : Inconvénients du vocabulaire contrôle

- Indexation très coûteuse
	- Pour construire le vocabulaire
	- Pour affecter les concepts (termes) aux documents (**imaginer cette opération sur le web**)
- Difficile à maintenir
	- La terminologie évolue, plusieurs termes sont rajoutés tous les jours
- Processus humain donc subjectif
	- Des termes différents peuvent être affectés à un même document par des indexeurs différents
- Les utilisateurs ne connaissent pas forcément le vocabulaire utilisé par les indexeurs

# Indexation Automatique

- Approches
	- Statistique (distribution des mots) et/ou TALN (compréhension du texte)
	- Approche courante est plutôt statistique avec des hypothèses simples
		- Redondance d'un mot marque son importance
		- Cooccurrence des mots marque le sujet d'un document

# Indexation automatique

- Les mots-clés représentatifs du contenu des textes sont déterminés selon trois méthodes :
	- extraction de mots simples
	- analyse linguistique
	- analyse statistique
- Approche courante, plutôt statistique: 3 étapes
	- Étape 1 : extraction de mots simples
	- Étape 2 : normalisation des mots extraits
	- Étape 3: pondération des mots normalisés

Indexation automatique Etape 1 : Extraction des mots (1)

- Extraire les termes (tockenization)
	- terme = suite de caractères séparés par (blanc ou signe de ponctuation, caractères spéciaux,…), Nombres
- Ce sont les index utilisés lors de la recherche
- Dépend de la langue
	- Langue française
		- *L'ensemble*  $\rightarrow$  un terme ou deux termes ?

 $-L$  ?  $L'$  ? Le ?

- Langue Allemande les mots composés ne sont pas segmentés
	- Lebensversicherungsgesellschaftsangestellter
	- 'life insurance company employee'

#### Etape 1 : Extraction des mots – (2)

- Pas d'espaces en chinois et en japonais
	- Ne garantit pas l'extraction d'un terme de manière unique
- Japonais encore plus compliqué avec différents alphabets

フォーチュン**500**社は情報不足のため時間あた**\$500K(**約**6,000**万円**)** Katakana Hiragana Kanji "Romaji"

L'utilisateur peut exprimer sa requête entièrement en Hiragana

#### Etape 1 : Extraction des mots – (suite.)

- La langue arabe s'écrit de droite à gauche avec certains items écrits de gauche à droite (ex : les chiffres)
- Les mots sont séparés mais les lettres sont liées dans un mot

– سبانيا ''زلت'' دبلوماسيته 2006 الجزائر الحكومة السباني

– Orthographe des noms ex: Einstein peut s'écrire :

اينشتاين; اينشطين , اينشتي

#### Etape 1 : Extraction des mots – (suite.)

- Suppression des mots « vides » (stoplist / Common Words removal)
	- Mots trop fréquents mais pas utiles
	- Exemples :
		- Anglais : the, or, a, you, I, us, ...
		- Français : le , la de , des, je, tu, …
	- Attention à :
		- US : «USA » ; « give us information »
		- a de (vitamine a)

# Etape : Normalisation

- «Lemmatisation» (radicalisation) / (stemming)
	- Processus morphologique permettant de regrouper les variantes d'un mot
		- Ex : économie, économiquement, économiste,  $\Rightarrow$  économ
		- pour l'anglais : retrieve, retrieving, retrieval, retrieved, retrieves  $\Rightarrow$  retriev

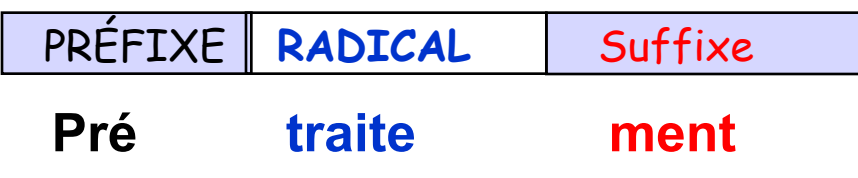

Forme morphologique d'un mot

#### Etape 2 : Normalisation (suite.)

- Utilisation de règles de transformations
	- règle de type : condition action
		- Ex : si mot se termine par s supprimer la terminaison
	- Technique utilisée principalement pour l'anglais
		- L'algorithme le plus connu est : Porter
- Analyse grammaticale
	- Utilisation de lexique (dictionnaire)
	- Tree-tagger (gratuit sur le net)
- Troncature

#### Normalisation : Algorithme de Porter

- Basée sur la mesure de séquences voyelles-consonnes
	- mesure m pour un «stem» est [C](VC)m[V] ou C est une séquence de consonnes et V est une séquence de voyelles [] = option
	- $m=0$  (tree, by),  $m=1$  (trouble, oats, trees, ivy),  $m=2$  (troubles, private)
- Algorithme basé sur un ensemble de conditions actions
	- $-$  old suffix  $\rightarrow$  new suffix
	- Les règles sont divisées en étapes et sont examinées en séquence
	- e.g. Step 1a:
		- sses → ss *(caresses* → *caress)*
		- ies → i *(ponies* → *poni)*
		- $-$  s  $\rightarrow$  NULL *(cats*  $\rightarrow$  *cat)*
	- $-$  e.g. Step 1b:
		- if m>0 eed → ee *(agreed* → *agree)*
		- if \*v\*ed → NULL *(plastered* → *plaster but bled* → *bled)*
- Plusieurs implantations sont accessibles
	- http://www.tartarus.org/~martin/PorterStemmer/

#### Porter algorithm

(Porter, M.F., 1980, An algorithm for suffix stripping, *Program*, **14**(3) :130-137)

- Step 1: plurals and past participles<br>
SSES -> SS caresses -> caress
	-
	- $-$  (\*v\*) ING -> motoring -> motor
- Step 2:  $\text{adj} \rightarrow n$ , n- $\rightarrow v$ , n- $\rightarrow$ adj, ...
	- (m>0) OUSNESS -> OUS callousness -> callous
	- $-$  (m>0) ATIONAL -> ATE relational -> relate
- 
- Step 3:
	- $-$  (m>0) ICATE -> IC triplicate -> triplic
- 
- Step 4:
	- $-$  (m>1) AL -> revival -> reviv
	- $-$  (m>1) ANCE -> allowance -> allow
- Step 5:
- 
- $(m>1) E \rightarrow$  probate -> probate
	-
- $-$  (m > 1 and \*d and \*L) -> single letter controll -> control

#### Normalisation : Algorithme de Porter Exemple

#### • Texte original:

marketing strategies carried out by U.S. companies for their agricultural chemicals, report predictions for market share of such chemicals, or report market statistics for agrochemicals, pesticide, herbicide, fungicide, insecticide, fertilizer, predicted sales, market share, stimulate demand, price cut, volume of sales

• Texte après porter + suppression mots vides**:**

Market 4, strateg 1, carr 1, compan 1, US 1, agricultur 1, chemic 2, report 2, predict 2, share 1, statist 1, agrochem 1, pesticid 1, herbicid 1, fungicid 1, insecticid 1, fertil 1, sale 2, stimul 1, demand 1, price 1, cut 1, volum 1

#### Etape : Normalisation par troncature

- Tronquer les mots à X caractères
	- Tronquer plutôt les suffixes
	- Exemple troncature à 7 caractères
		- économiquement : écomoni

Quelle est la valeur optimale de X ? : 7 caractères pour le Français

# Indexation automatique Exemple

- Texte : un système de recherche d 'informations (document) (SRI, base de données documentaires) permet d 'analyser, d 'indexer et de retrouver les documents pertinents répondant à un besoin d 'un utilisateur.
- système, recherche, informations, document, SRI, base, données, documentaires, analyser, indexer, retrouver, documents, pertinents, répondant, besoin , utilisateur
- systeme, recherc, informa, documen, sri, base, donnee, documen, analyse, indexer, retrouv, documen, pertine, reponda, besoin, utilisa
- systeme 1,recherc 1, informa 1, documen 3, sri 1, base 1, donnee 1, analyse1, indexer 1, retrouv 1, pertine 1, reponda 2, besoin 3, utilisa *1*

# Inconvénients de la normalisation (1)

- Les algorithme de "Stemers" sont souvent difficiles à comprendre et à modifier
- Peut conduire à une normalisation "agressive"
	- Exemple :
		- policy/police, execute/executive, university/universe, organization/ organ sont normalisés Porter
		- Internet/Interne (troncature)
- Oublis de quelques normalisations intéressantes
	- Exemple :
		- European/Europe, matrices/matrix, machine/machinery ne sont pas normalisés

# Inconvénients de la normalisation (2)

- Produit des "stems" qui n'ont pas de sens donc difficiles à interpréter
	- Exemple
		- avec Porter, "iteration" produit "iter" et "general" produit "gener"
- Il existe des techniques (analyse de corpus) pour réduire ces effets négatifs.

#### Est-il nécessaire de reconnaître un mot, une racine ?

- La méthode des n-grammes
	- Définition : un n-gram est une succession de n lettres.
	- Généralement n =  $1,2,3$
	- Exemple : retrieval
		- 1-gram : r, e, t, r, i, e, v, a, l
		- 2-gram : re, et, tr, ri, ie, ev, va, al
		- 3- gram : ret, etr, tri, rie, iev, eva, val
	- Utilisée pour le chinois
	- Intéressant pour la radicalisation

# Exemple

- Comparer retrieve et retrieval
	- A=retrieve :
		- ret, etr, tri, rie, iev, eve
	- B=retrieval
		- ret, etr, tri, rie, iev, eva, val
- Sim  $(A,B)=2^*nb$  comm/(nb  $A + nb$  B)

# Fichier inverse

- Une fois les documents indexés :
	- chaque document aura donc un descripteur (une liste de mots souvent simples):  $\rightarrow$  Sac de mots (Bag of Words)
	- Ces termes sont ensuite stockés dans une structure appelée fichier inverse

# Organisation du fichier inverse

#### **Dictionnaire**

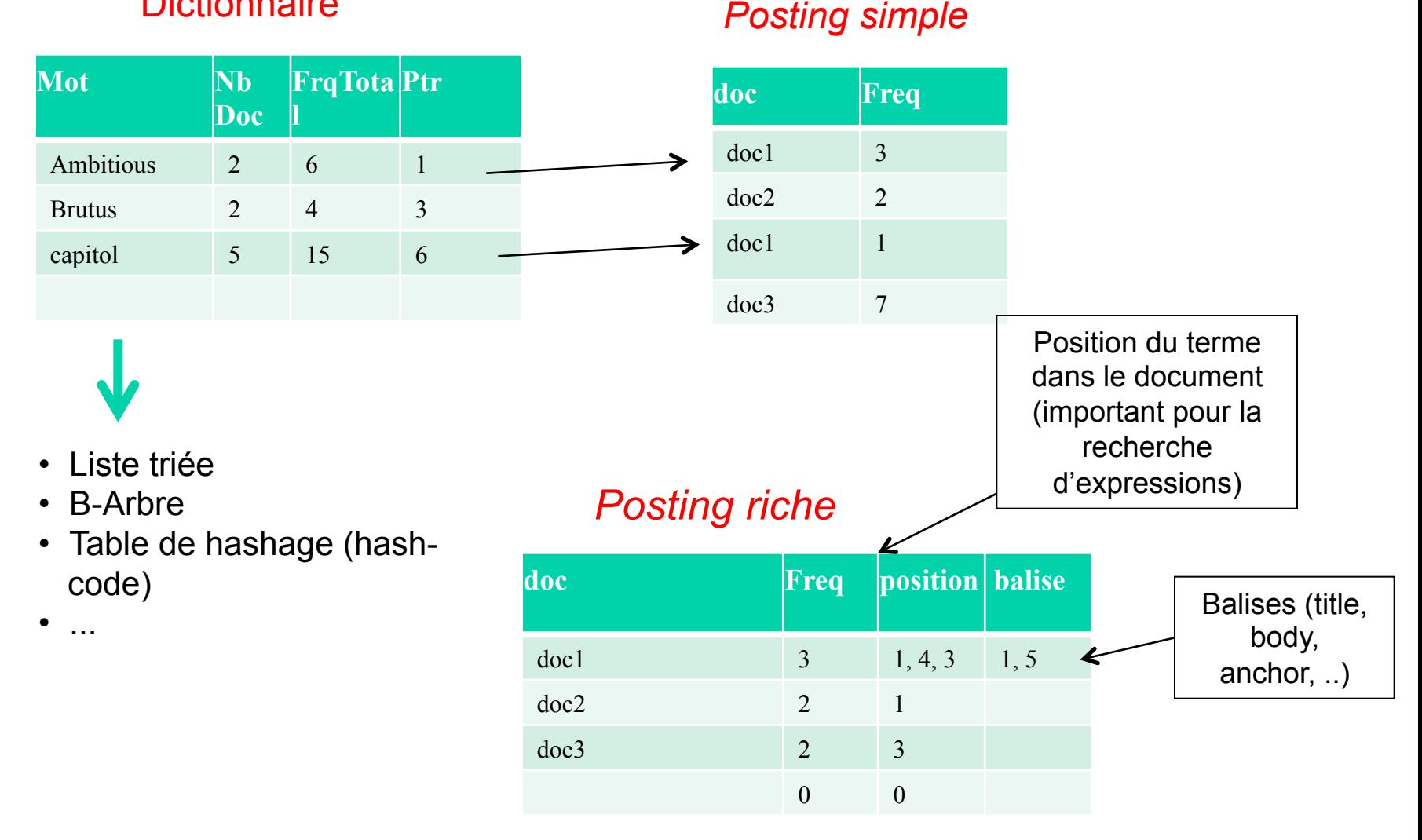

#### Organiser les termes et les documents dans un Fichier Inverse

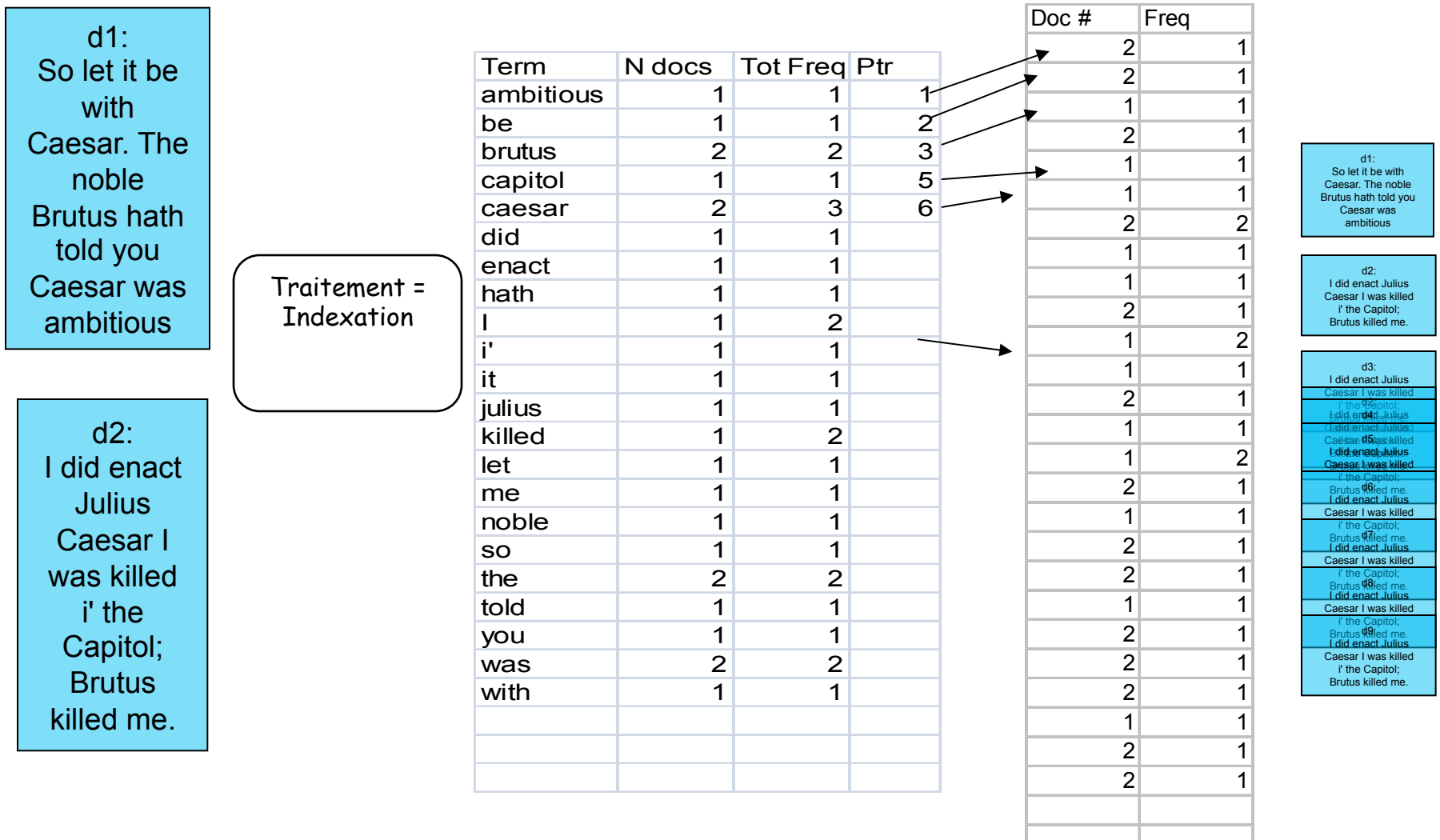

# Répondre à une demande (requête)

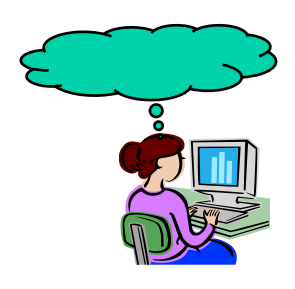

*caesar* 

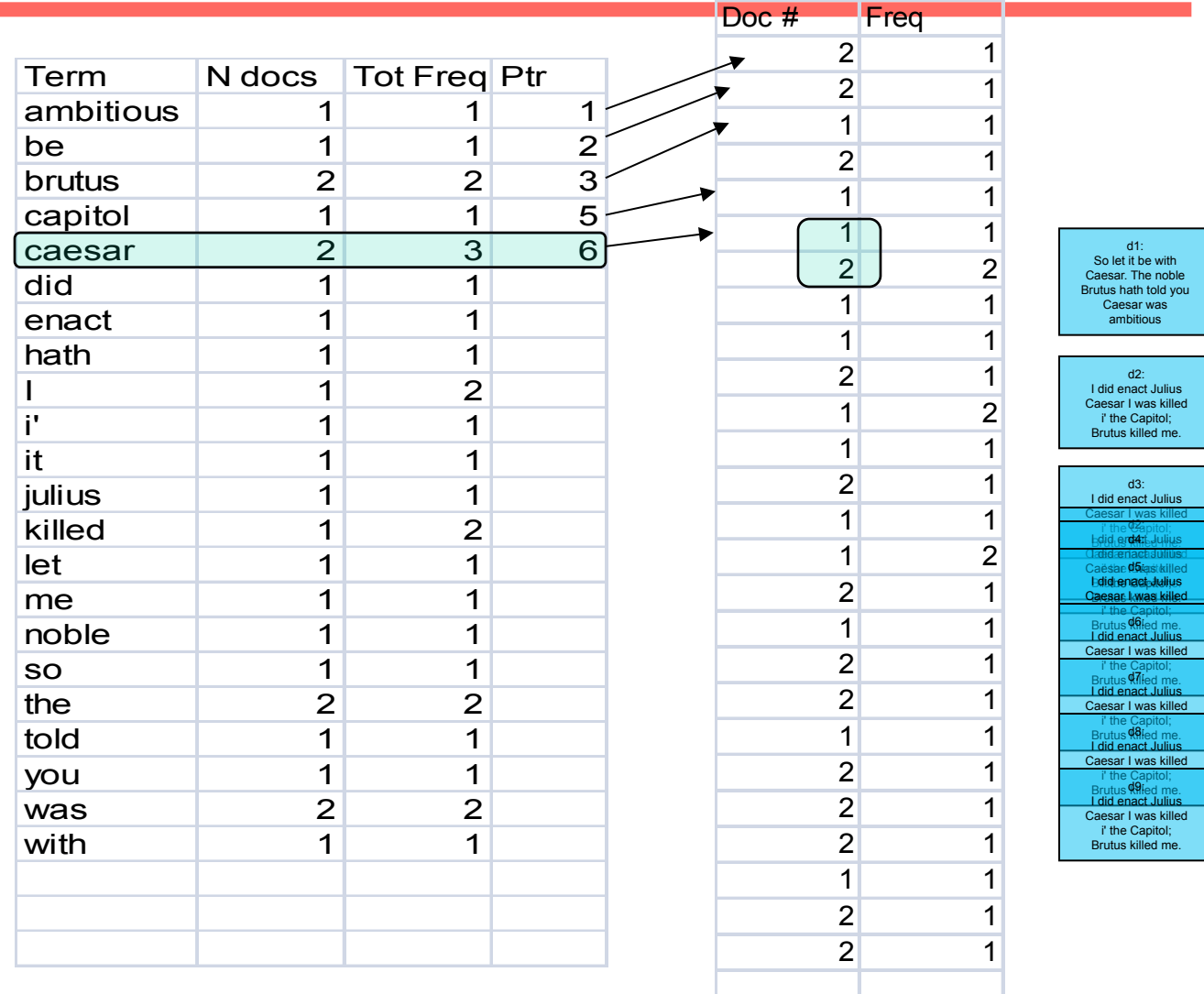

# Trait. requête

- Soit la requête :
	- *Brutus AND Caesar*
	- Chercher *Brutus* dans le dictionnaire;
		- Sélectionner sa liste postings.
	- Chercher *Caesar* dans le dictionnaire ;
		- Sélectionner sa liste postings.
	- "Fusion" des deux postings:

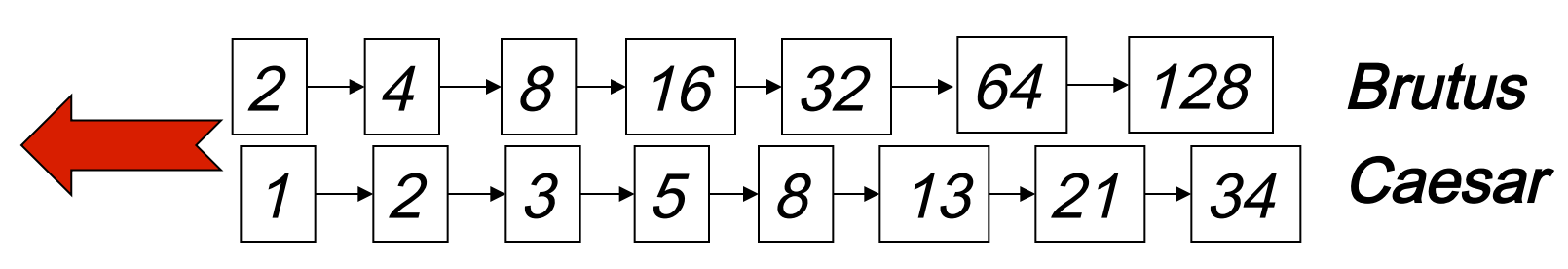

•Cours RI M. Boughanem 35

# Fusion

• Parcourir les deux *postings* simultanément

#### Les deux listes sont ordonnées

 $\rightarrow$ Si les longueurs des listes sont x et y, l'algo est en O(x  $+y)$ 

 $fusion = \ll$ *id1 = l1[0], id2 = l2[0] Tant que les listes ne sont pas vides*   $\boldsymbol{si}$  *id1* = *id2* alors  *ajouter(fusion, id1) id1 = suivant(l1) id2 = suivant(e2) sinon*   $\boldsymbol{si}$  *id1*  $\lt$  *id2 alors id1 = suivant(l1) sinon id2 = suivant(l2)* 

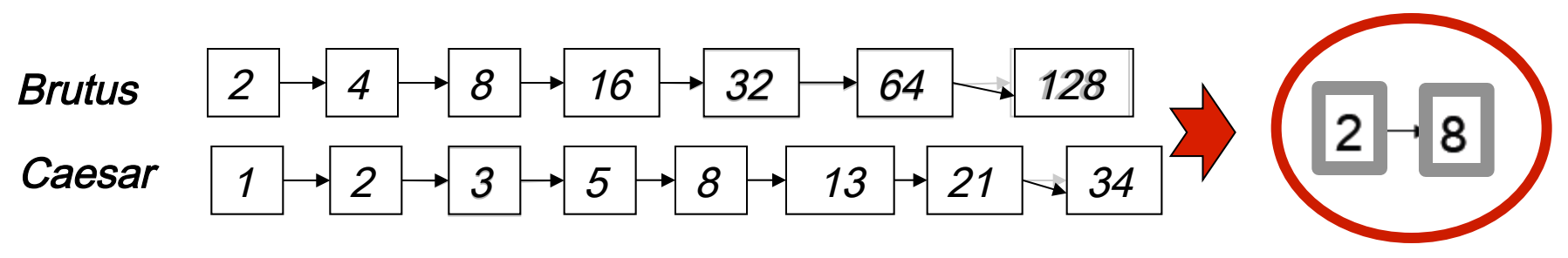

<sup>•</sup>Cours RI M. Boughanem 36

#### Démarche de construction d'un fichier inverse

- La construction d'un fichier inverse est une «étape importante
- Elle peut prendre énormément de temps

# Extraire les mots de chaque document

• Extraire les termes de chaque document dans un fichier (1fichier par document) ou un fichier pour plusieurs documents)

Doc 1

Doc 2

I did enact Julius Caesar I was killed i' the Capitol; Brutus killed me.

So let it be with Caesar. The noble Brutus hath told you Caesar was ambitious

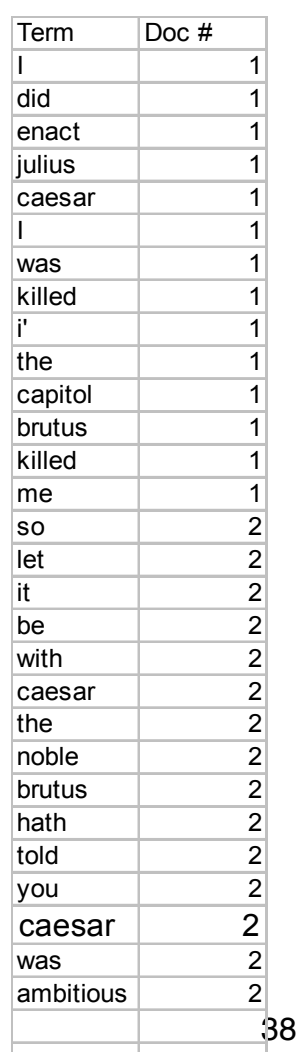

# Trier le fichier termes-documents (1)

• Trier le fichier par ordre alphabétique des termes et par document

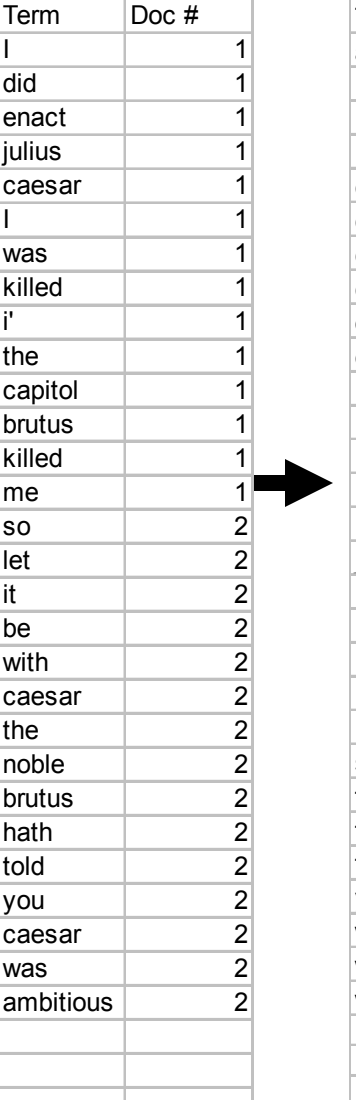

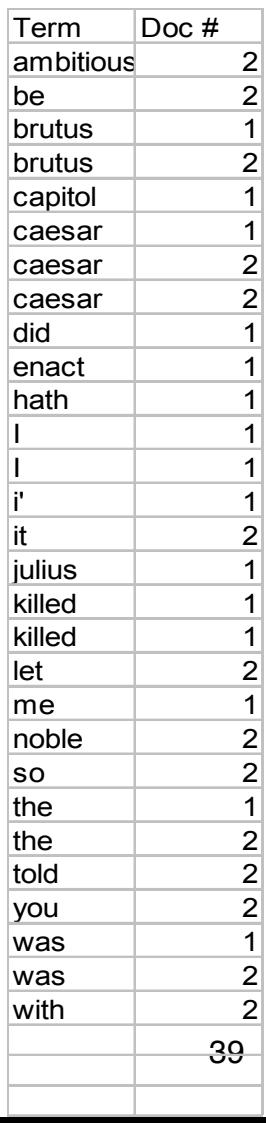

# Trier le fichier termes-documents (2)

- Pour chaque terme,
	- on dispose de la liste de documents qui le contient
	- Le nombre de documents comportant ce terme

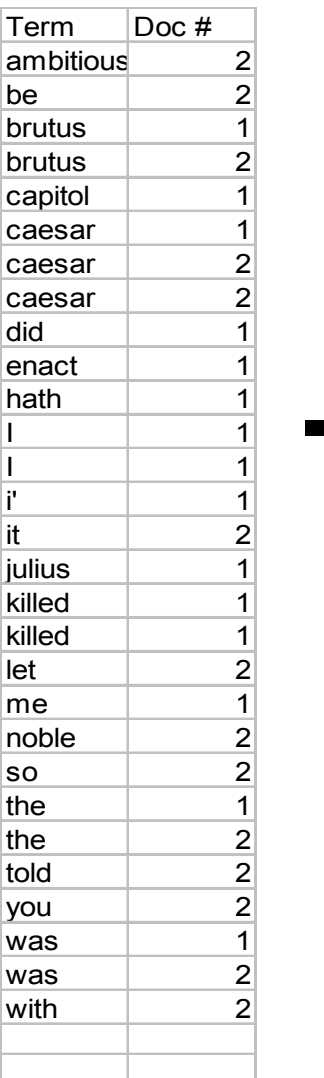

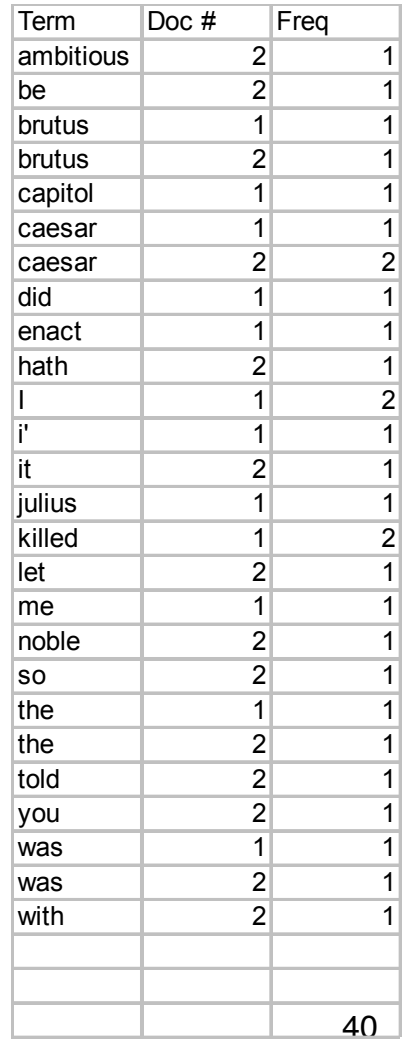

# Construire le dictionnaire et le « posting »

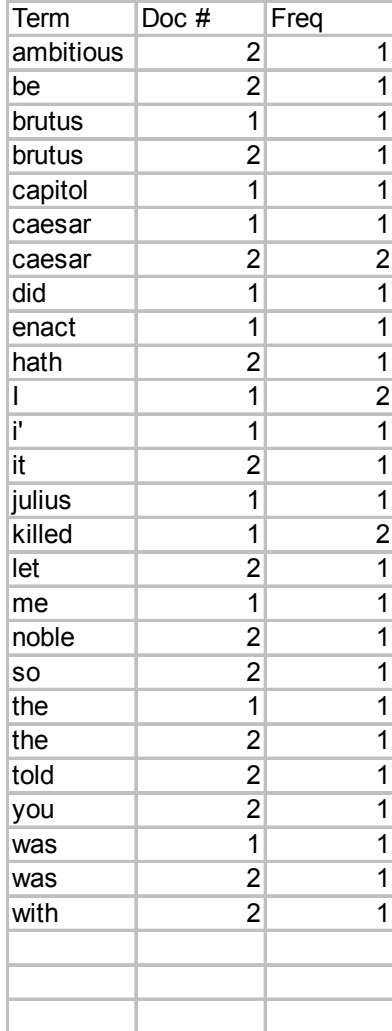

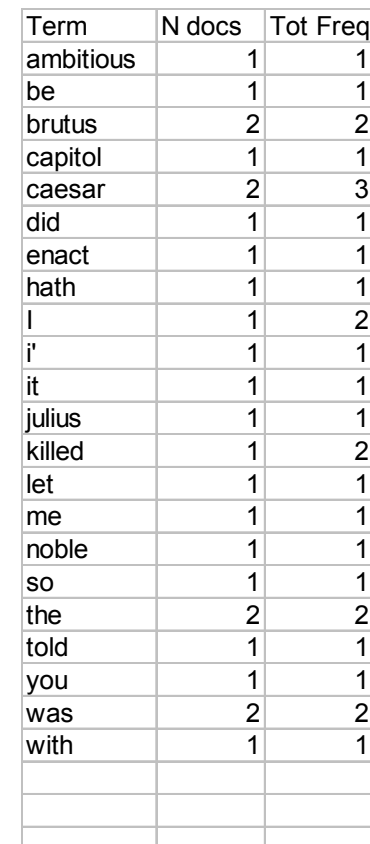

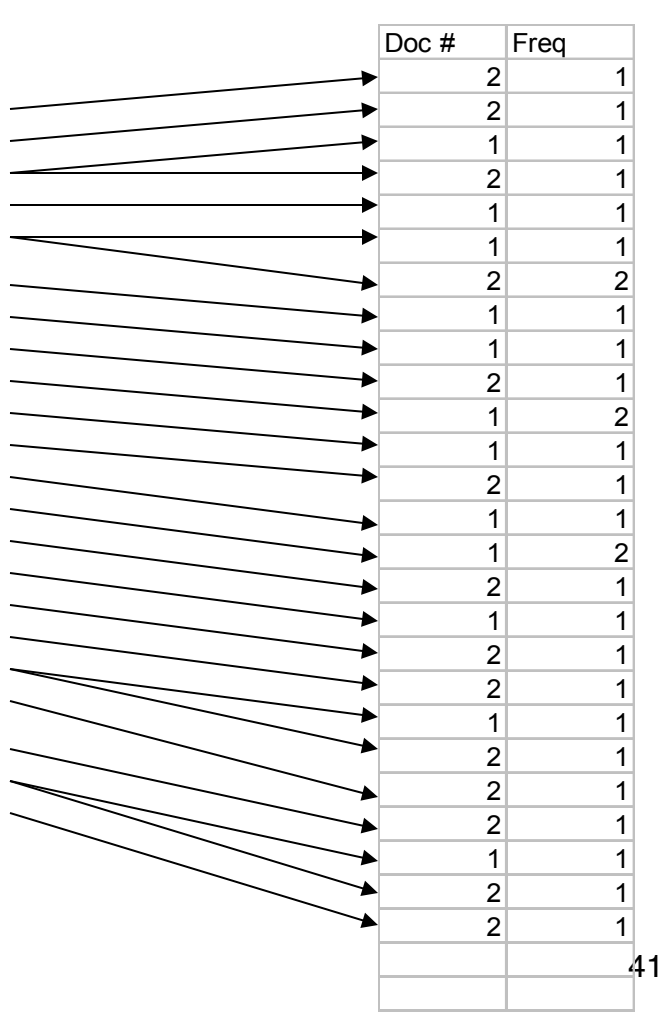

# Traitement de collections volumineuses

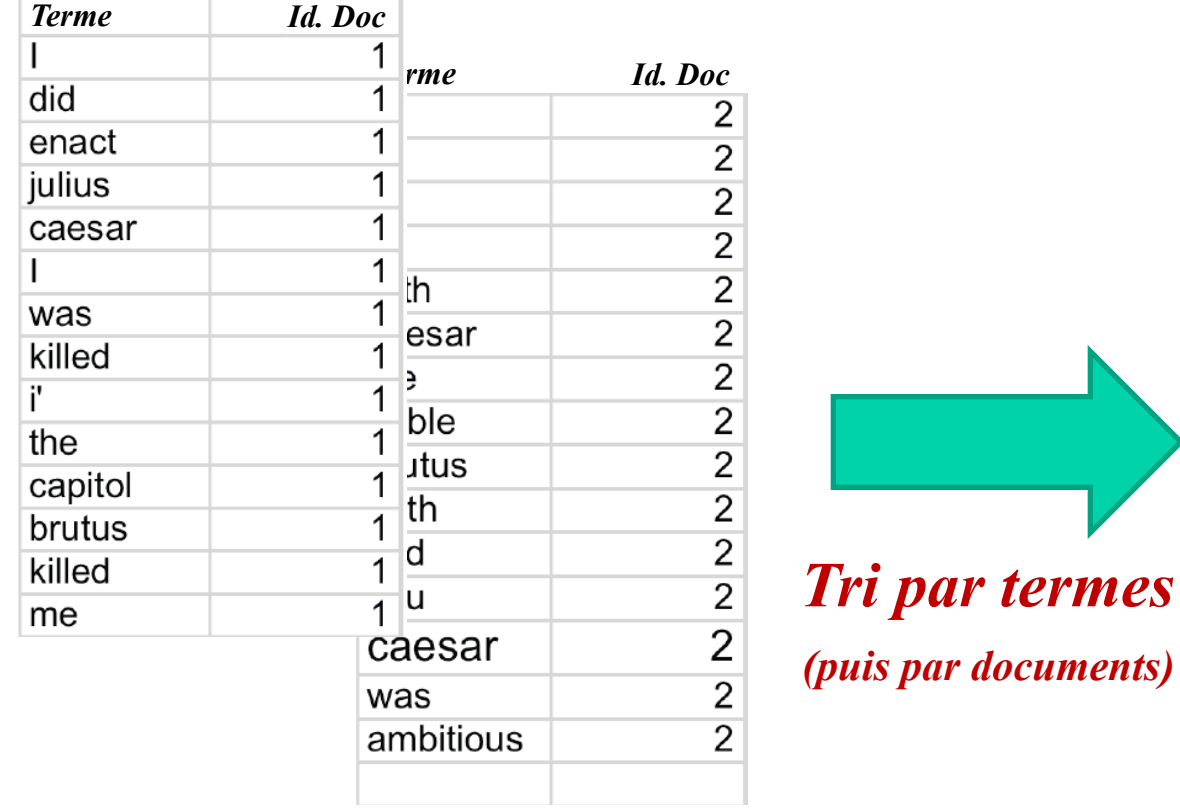

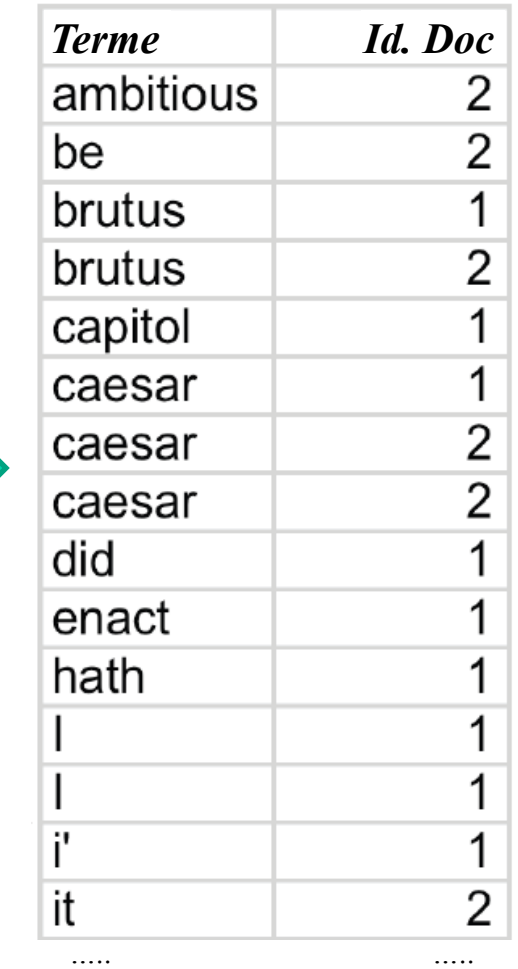

- Généralement effectué en **mémoire vive**
- Mais, ... impossible pour les collections volumineuses
	- On analyse un document à la fois (compression très difficile)
	- Les listes des index ne sont complètes qu'à la fin du processus
- Solution  $\rightarrow$  tri par bloc « diviser pour mieux régner »
	- Diviser la collection en *n* parties gérables en mémoire
	- Trier chaque partie séparément, et réécrire le résultat sur le disque
	- Fusionner les résultats (les fichiers) 2 par 2.

# Indexation distribuée

- Pour de très larges collections (Web)
- Un serveur principal dirige le tout (doit être très sûr)
- Il divise la tâche d'indexation en un ensemble de tâches parallèles
- Il assigne chaque tâche à une machine libre et fonctionnelle du réseau

# Indexation distribuée

- Les moteurs de recherche utilisent une architecture semblable
	- un système de fichiers distribué
	- un système de contrôle de tâches (job scheduler : quel programme est exécuté sur quelle machine à quel moment)
- Architecture initiale proposée par Google (Google File System & Map Reduce)
- Implémentation libre développée dans le projet Hadoop <sub>Y</sub> *i hadoo o*

## MapReduce

- Principe :
	- Tous les algos sont écrits sous la forme de deux fonctions :
		- 1. Une fonction *map* qui réalise un traitement des données
		- 2. Une fonction *reduce* qui fusionne les résultats intermédiaires produits par *map*
- Interêt :
	- Les tâches *map* sont exécutées sur les machines sur lesquelles sont stockées les données
	- Les tâches *map* sont exécutées en parallèle

# Construction de l'index avec **MapReduce**

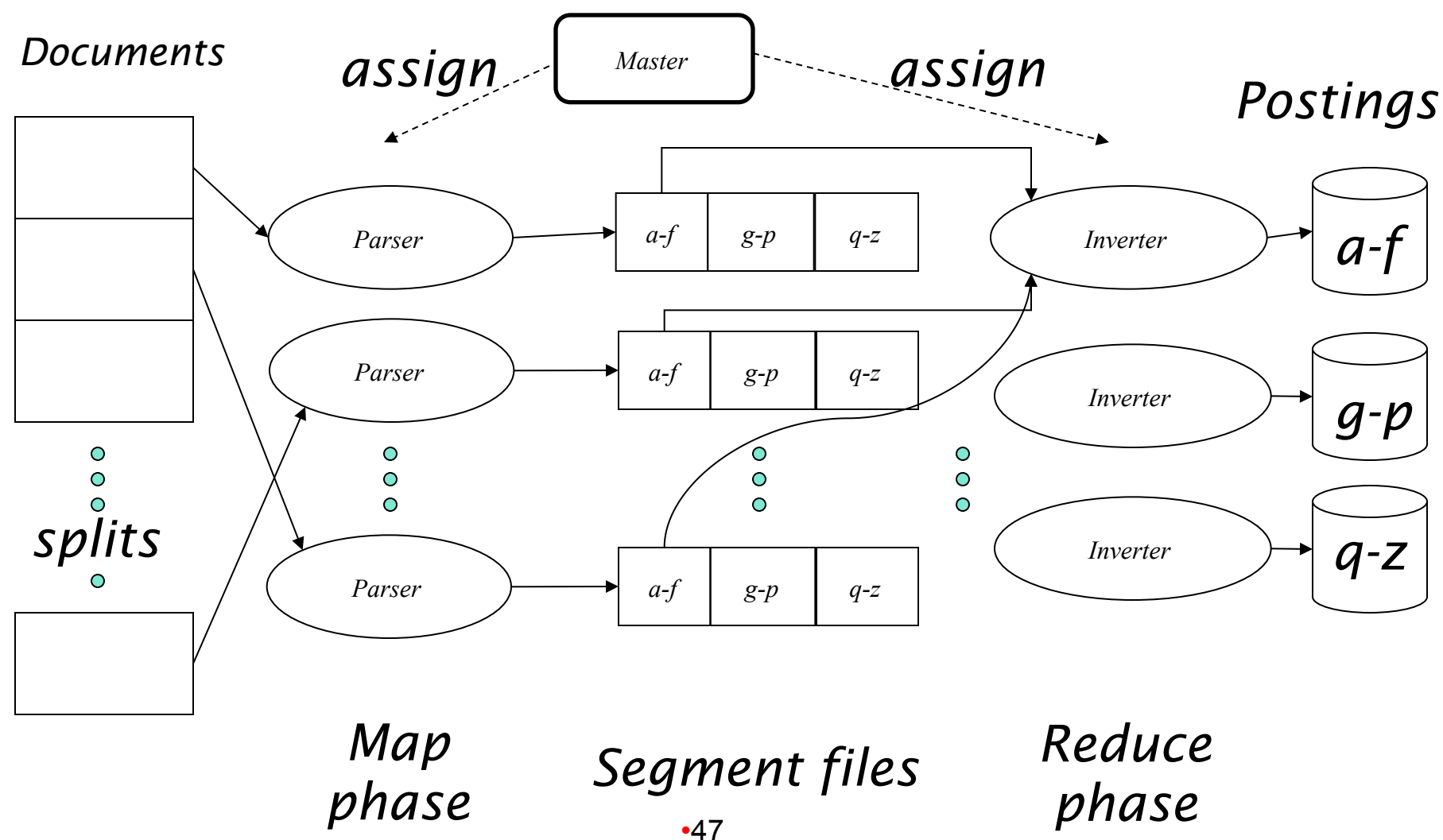

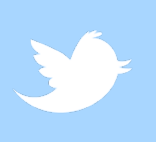

#### Indexation en temps réel

- Real-time indexing
	- Selective indexing (Chen et al SIGMOD'11
		- Limit the number of tweets to be indexed (only 20% of queries represent 80% of user requests
	- Earlybird (Bush et al ICDE'12)
		- Low query latency (50ms)
		- Tweets are searchable within 10 seconds

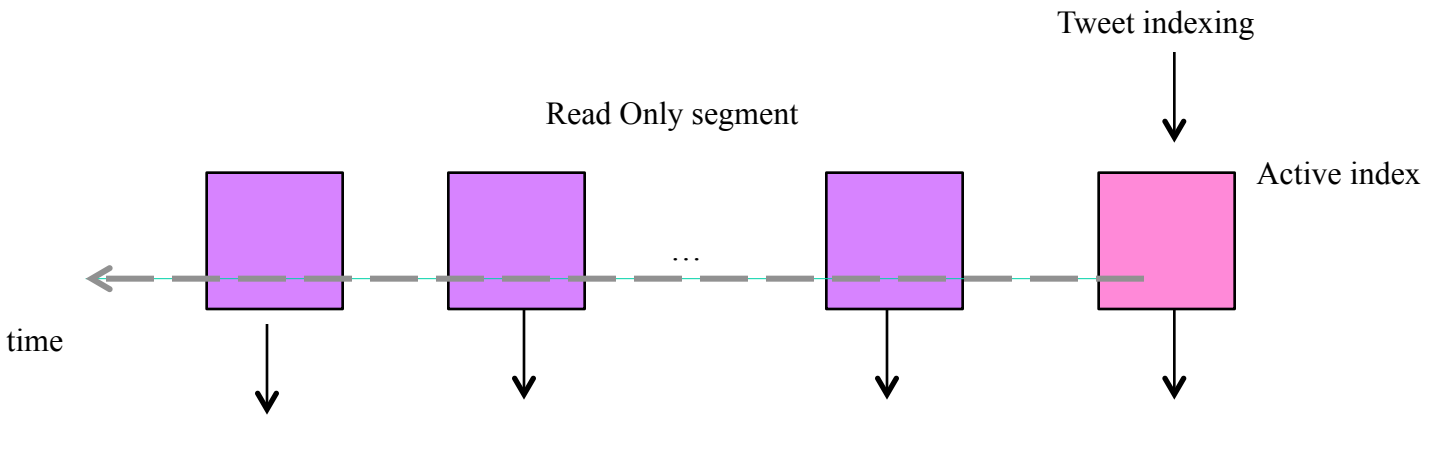

# Coût du stockage

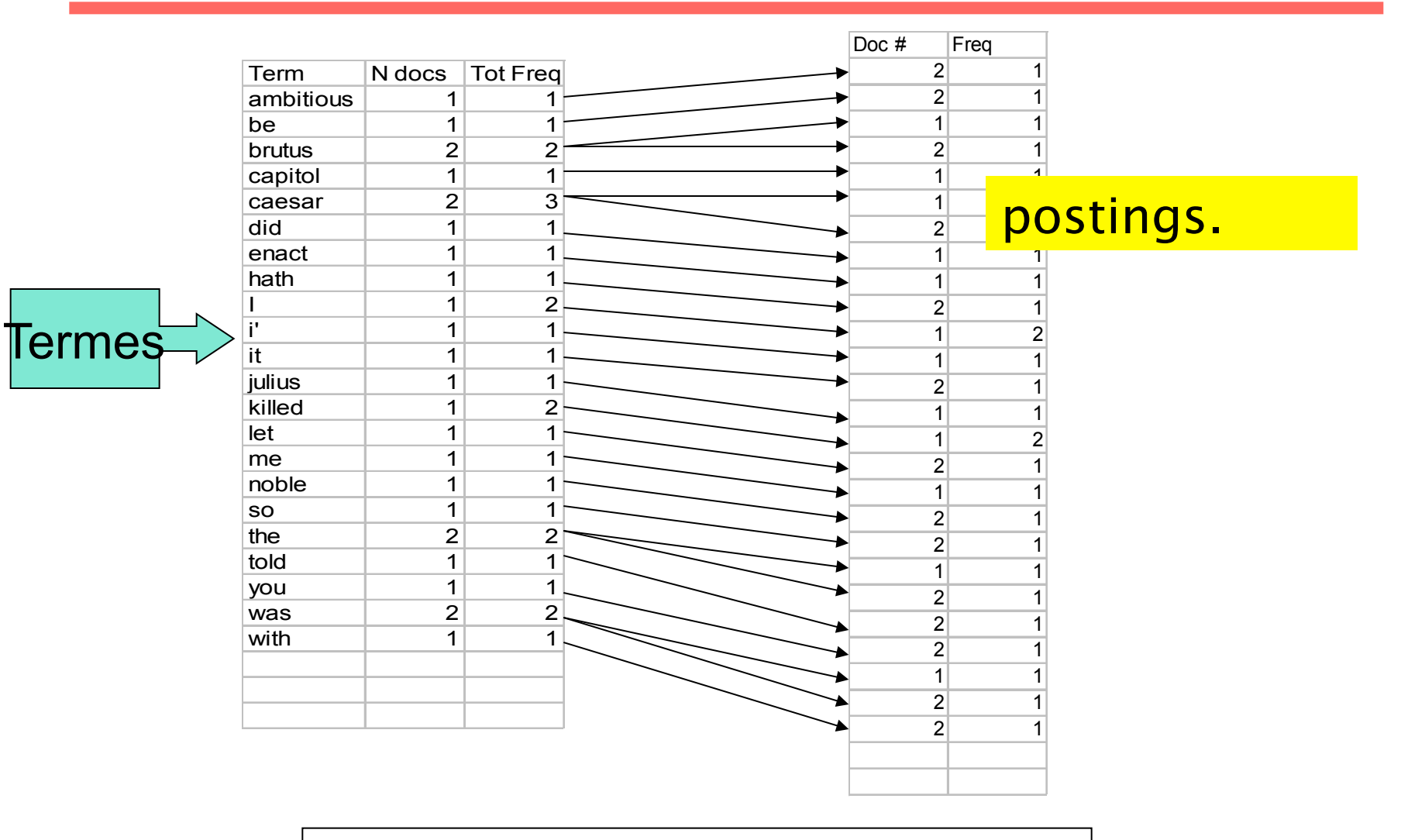

**Réduction du coût de stockage** à **Compression** 

#### Compression du dictionnaire

•Cours RI M. Boughanem 50

#### Taille du dictionnaire

- Tableau de taille fixe
	- $-$  ~400,000 termes; 28 octets/terme = 11.2 MO.

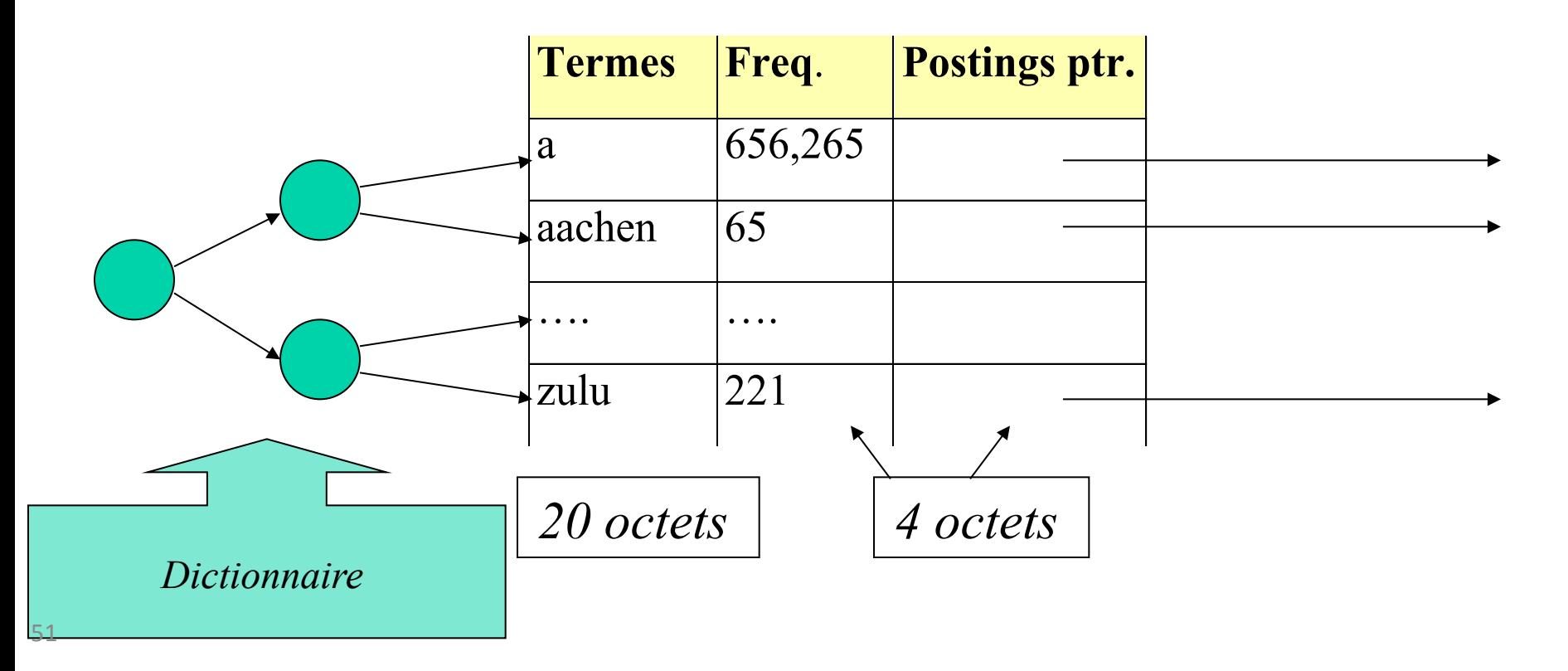

•Cours RI M. Boughanem

## Beaucoup d'espace perdu

- Beaucoup d'espace perdu, les mots à une lettre (a, à, ..) occupe le même espace que des mots longs
	- Il y a des mots qui ne passent pas « anticonstitutionnellement » « *supercalifragilisticexpialidocious* » ou « *hydrochlorofluorocarbons ».*
- Taille moyenne des mots (en anglais), elle est autour de ~8 caractètes
	- $-$  Comment peut-on exploiter ce nombre ( $\degree$ 8 caractères par terme)?

# Compression du dictionnaire

• Stocker le dictionnaire comme un (long) string de caractères – Pointeur vers le terme suivant donne la fin du terme courant

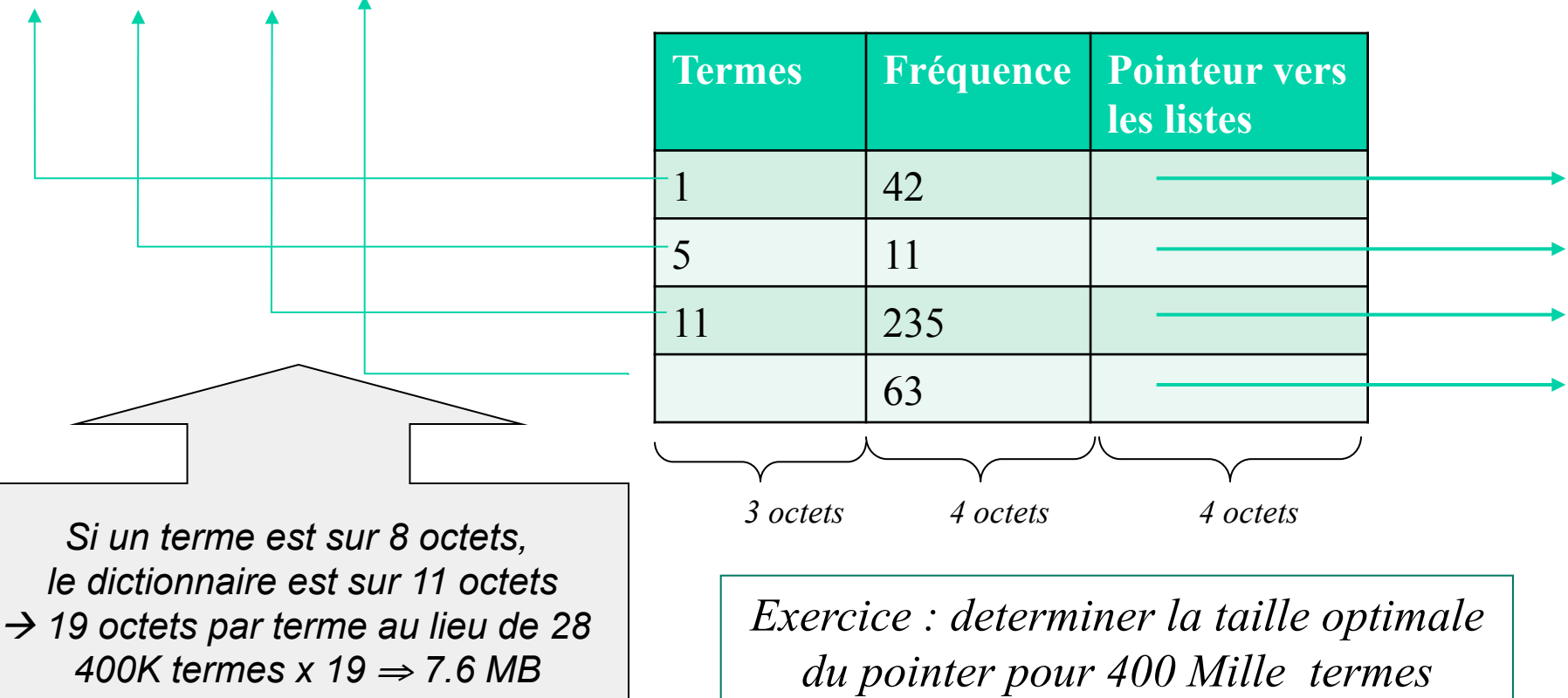

*comacombatcombecombinaisoncomblercombustible* 

#### •Cours RI M. Boughanem

# Compression de la liste de termes : pointeurs par Blocs

- Stocker les pointeurs à chaque k termes (Exemple : k=4).
- Besoin de rajouter un octet pour stocker la taille du terme

*4coma6combat5combe11combinaison7combler11combustible* 

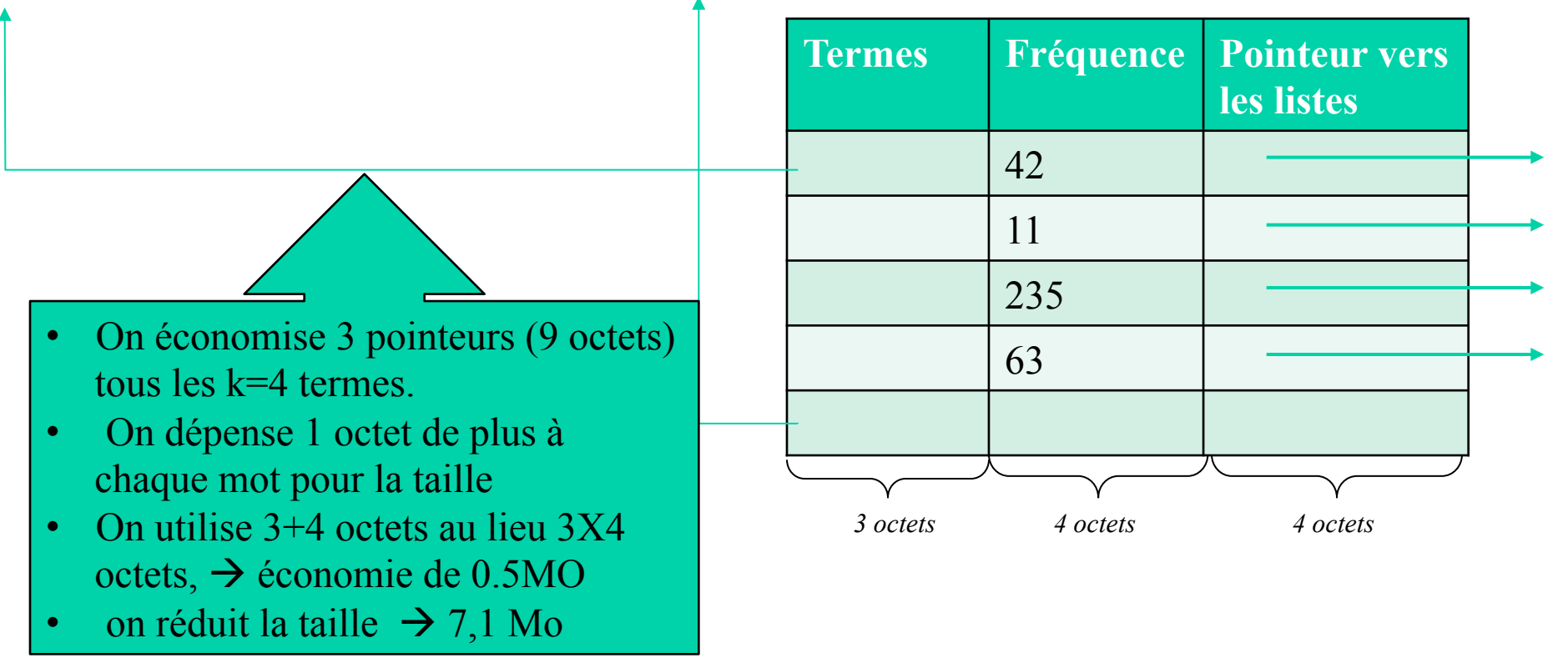

•Cours RI M. Boughanem

#### **Exercice**

- Pourquoi ne pas augmenter k?
- Estimer l'espace nécessaire pour l'index (ce que l'on gagne vis-à-vis des 7,6 MO) pour  $k = 4$ , 8 et *16.*

#### Compression du *posting*

•Cours RI M. Boughanem 56

#### Compression du *posting* (listes de documents)

- Le fichier *Posting* est au moins 10 fois plus volumineux que le dictionnaire
	- Le Posting est formé de Docld(s) (numéro de document) → un entier codé sur 4 octets
	- Au mieux, pour 1 M de documents, sur  $log_2 1 000 000 \approx 20$  bits
- Peu de termes fréquents, beaucoup de termes rares
	- « *arachnocentric* » apparaît peut-être une fois dans toute la collection  $\rightarrow$  donc pour notre collection d'un million de documents, 20 bits devraient suffire
	- « **the** » apparaît probablement dans tous les documents, donc potentiellement 20bitsX1M=20M de bits pour stocker la liste (c'est trop!!!)

$$
\cdots \leftarrow 128564 \cdots \leftarrow 128569 \cdots \leftarrow 128580 \cdots \leftarrow 128595 \cdots \leftarrow 128601 \cdots \leftarrow
$$
  
\n
$$
\cdot \text{Cours RI M. Boughanem}
$$

## Compression du *posting* (listes de documents)

• Les docid(s) du *posting* sont stockés par ordre croissant 

– *computer*: 33,47,154,159,202 … 

- Stocker l'écart (intervalle) entre les docid(s) au lieu des docids.
	- $-33,14,107\overline{5,43}$  ...
- L'espoir est de pouvoir stocker les écarts (intervalles) dans moins de 20 bits (moins de bits que si l'on gardait les docIds)

#### *Compression du posting (listes de documents)*

#### Ex. trois entrées de postings

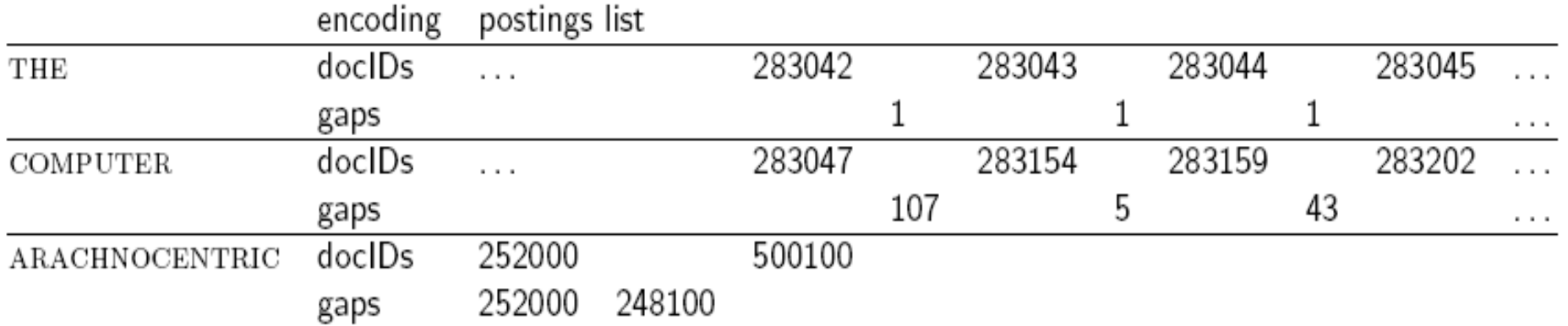

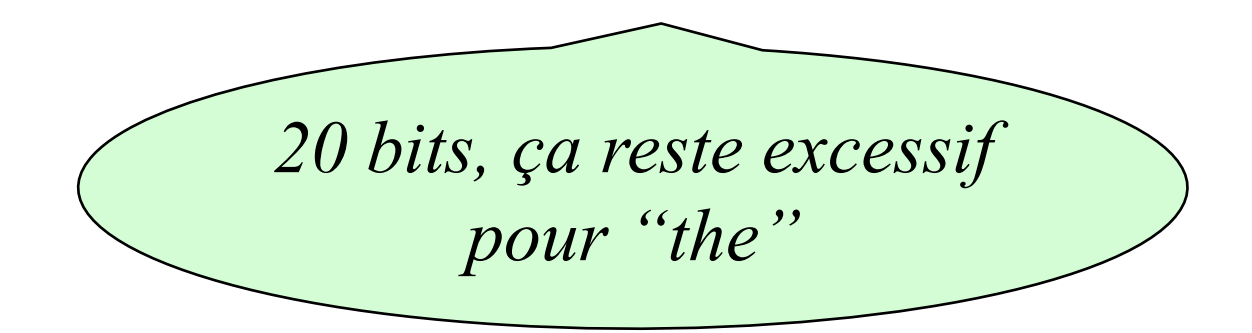

•Cours RI M. Boughanem

### Compression du posting

- But:
	- Pour *arachnocentric*, on utilise ~20 bits/écart.
	- $-$  Pour *the*, on peut utiliser  $\sim$ 1 bit/écart.
- $\rightarrow$  Pour une valeur d'écart *l*, on veut utiliser aussi peu de bits possible (l'entier au-dessus de log<sub>2</sub> *l*).
- En pratique, on arrondit à l'octet supérieur
- $\bullet \rightarrow$  Encodage *variable*

#### Compression du posting

- Encodage variable
	- On consacre 7 bits d'un octet à représenter le nombre (l'écart), et le dernier est le bit de continuation *c*.
	- $-$  Si  $l \le 127$ , 7 bits suffisent  $\rightarrow c = 1$ .
	- $\sim$  Sinon,  $c = 0$  et on continue sur l'octet suivant.
	- $-c = 1$  signifie toujours que le nombre se termine à cet octet.

#### Exemple

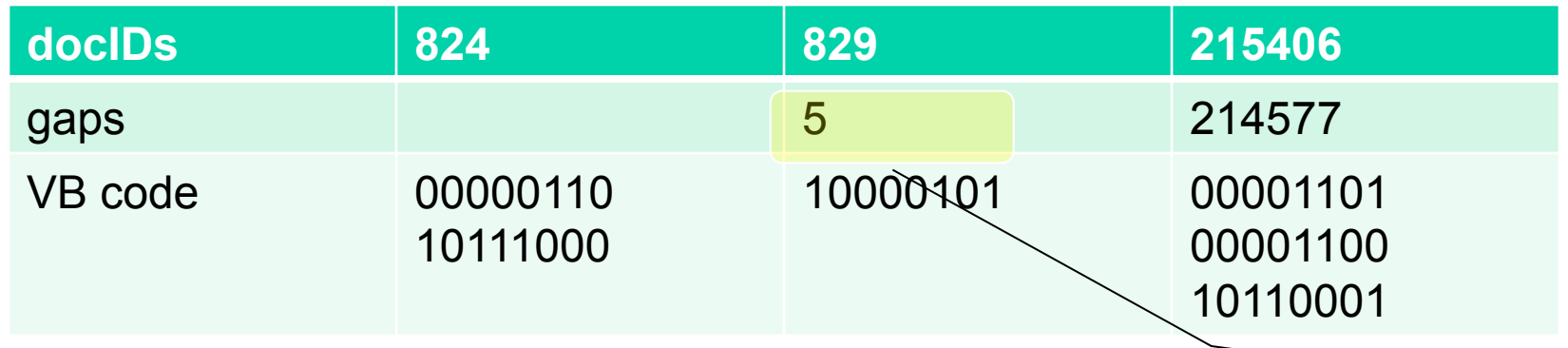

*Postings stockés comme concaténattion d'octets 000001101011100010000101000011010000110010110001* 

> *Pour de petits écarts (5), VB Utilise tout l'octet.*

# Qualité de l'indexation

- Exhaustive*(cf. rappel)* 
	- Complétude, nombre d'éléments (sujets, concepts) indexés
	- Limiter le silence
- Spécificité *(cf. précision)* 
	- Exactitude (Précision) des index
	- Limiter le bruit

## Conclusion : Représentation de l'information

- Opération FONDAMENTALE en RI
- Elle permet la sélection des termes importants caractérisant le contenu d'un document
- Elle peut être
	- manuelle/automatique
		- approche courante plutôt automatique
	- linguistique / statistique
		- approche courante plutôt statistique
	- Idéalement combinaison linguistique + statistique

### Récapitulatif : Représentation de l'information

- A l'issue de cette opération, chaque document sera représenté par une liste de termes pondérés
- Le poids est fondamental et a une grande influence dans toutes les approches (modèles) de RI
- L'ensemble des termes extraits de tous les documents est stocké dans une structure spécifique appelée : fichier inverse
- Ce fichier permet de retrouver pour un terme donné tous les documents qui contiennent ce terme.

•

#### **Exercices**

- Ecrire un algorithme d'indexation permettant la construction du fichier inverse ?
- Structure du fichier inverse pour l'utilisation des expressions